# Package 'disto'

August 2, 2018

<span id="page-0-0"></span>Type Package Title Unified Interface to Distance, Dissimilarity, Similarity Matrices

Version 0.2.0

Description Provides a high level API to interface over sources storing distance, dissimilarity, similarity matrices with matrix style extraction, replacement and other utilities. Currently, inmemory dist object backend is supported.

URL <https://github.com/talegari/disto>

#### BugReports <https://github.com/talegari/disto/issues>

**Imports** proxy ( $>= 0.4.19$ ), dplyr ( $>= 0.7.4$ ), assertthat ( $>= 0.2.0$ ), fastmatch( $>= 1.1.0$ ), tidyr ( $>= 0.8.0$ ), factoextra ( $>= 1.0.5$ ), ggplot2 ( $>= 2.2.1$ ), broom ( $>= 0.4.4$ ), fastcluster ( $>= 1.1.25$ ), pbapply  $(>= 1.3.4)$ ,

**Depends** R  $(>= 3.4.0)$ 

License GPL-3

Encoding UTF-8

RoxygenNote 6.0.1

**Suggests** knitr  $(>= 1.15.1)$ , rmarkdown  $(>= 1.4)$ ,

VignetteBuilder knitr

NeedsCompilation no

Author KS Srikanth [aut, cre]

Maintainer KS Srikanth <sri.teach@gmail.com>

Repository CRAN

Date/Publication 2018-08-02 12:50:02 UTC

# R topics documented:

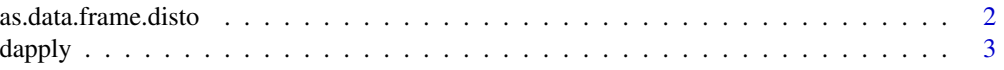

## <span id="page-1-0"></span>2 as.data.frame.disto

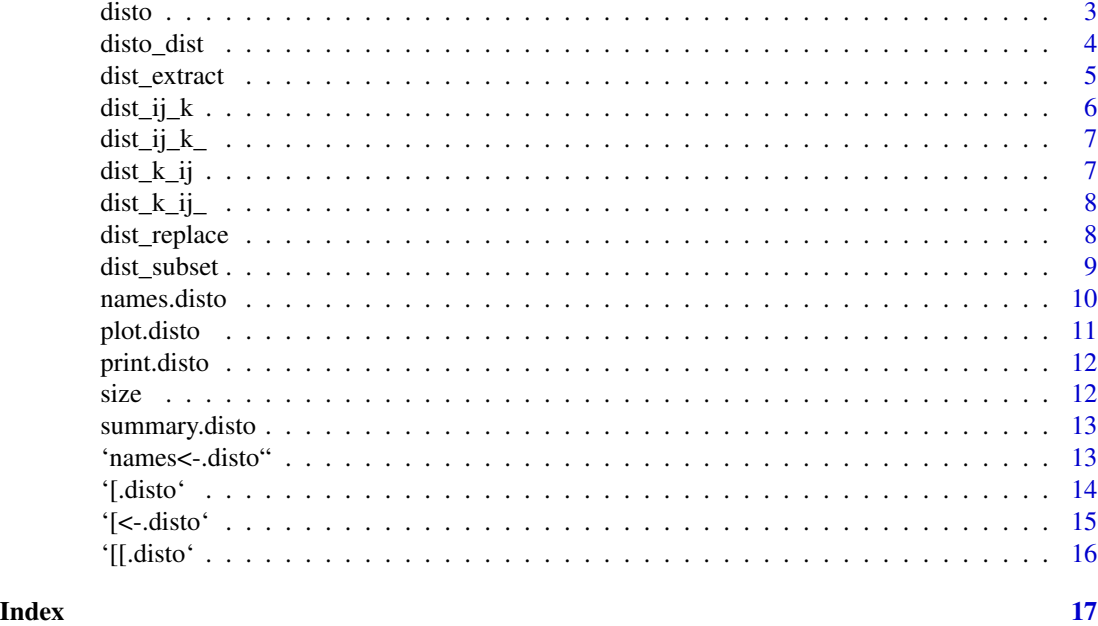

as.data.frame.disto *Convert a disto object to dataframe*

#### Description

Convert the underlying data of a disto object to a dataframe in long format (3 columns: item1, item2, distance). This might be a costly operation and should be used with caution.

### Usage

## S3 method for class 'disto' as.data.frame(x, ...)

#### Arguments

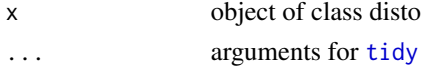

#### Value

a dataframe in long format

```
temp <- stats::dist(iris[,1:4])
dio <- disto(objectname = "temp")
dio
head(as.data.frame(dio))
```
<span id="page-2-0"></span>

Apply function for data underlying disto object

#### Usage

dapply(x, margin = 1, fun, subset, nproc = 1)

#### Arguments

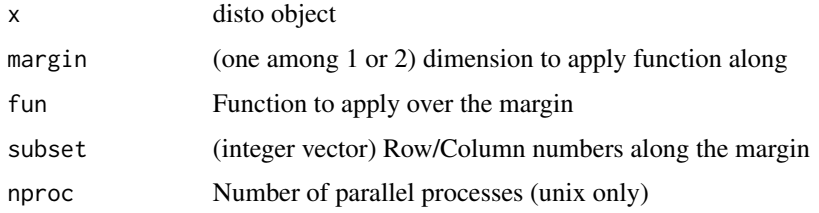

#### Value

Simplified output of 'sapply' like function temp <- dist(iris[,1:4]) dio <- disto(objectname = "temp") # function to pick indexes of 5 nearest neighbors # an efficient alternative with Rcpp is required udf  $\le$ - function(x) dim(x)  $\le$ - NULL order(x)[1:6]

hi <- dapply(dio, 1, udf) $[-1, ]$  dim(hi)

disto *Constructor for class 'disto'*

#### Description

Create mapping to data sources storing distances(symmetric), dissimilarities(non-symmetric), similarities and so on

Provides a high level API to interface over backends storing distance, dissimilarity, similarity matrices with matrix style extraction, replacement and other utilities. Currently, in-memory dist object backend is supported.

### Usage

 $disto(..., backend = "dist")$ 

#### <span id="page-3-0"></span>**Arguments**

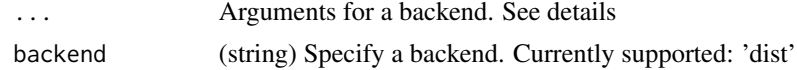

#### Details

This is a wrapper to create a 'disto' handle over different backends storing distances, dissimilarities, similarities etc with minimal data overhead like a database connection. The following named arguments are required to set-up the backend:

#### • dist:

- objectname: Object of the class 'dist' or the name of the object as a 'string'.
- env: Environment where the object exists. When this is missing, its assumed to be parent environment.

#### Value

Object of class 'disto' which is a thin wrapper on a list

#### Author(s)

Srikanth KS

#### See Also

Useful links:

- <https://github.com/talegari/disto>
- Report bugs at <https://github.com/talegari/disto/issues>

#### Examples

```
temp <- stats::dist(iris[,1:4])
dio <- disto(objectname = "temp")
dio
unclass(dio)
```
disto\_dist *Constructior of disto with dist backend*

#### Description

Constructior of disto with dist backend

#### Usage

disto\_dist(arguments)

#### <span id="page-4-0"></span>dist\_extract 5

#### Arguments

arguments to construct disto object

#### Details

to be used by disto constructor function

#### Value

returns a list

<span id="page-4-1"></span>dist\_extract *Matrix style extraction from dist object*

#### Description

Matrix style extraction supports 'inner' and 'outer'(default) products

#### Usage

```
dist_extract(object, i, j, k, product = "outer")
```
### Arguments

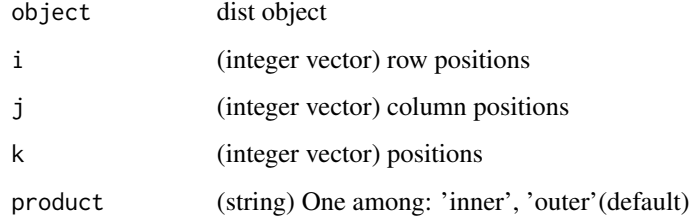

# Details

In k-mode, both i and j should be missing and k should not be missing. In ij-mode, k should be missing and both i and j are optional. If i or j are missing, they are interpreted as all values of i or j (similar to matrix or dataframe subsetting). If i and j are of unequal length, the smaller one is recycled.

### Value

A matrix or vector of distances when product is 'outer' and 'inner' respectively

#### Examples

```
# examples for dist_extract
# create a dist object
temp \leftarrow dist(iris[, 1:4]attr(temp, "Labels") <- outer(letters, letters, paste0)[1:150]
head(temp)
max(temp)
as.matrix(temp)[1:5, 1:5]
dist_extract(temp, 1, 1)
dist_extract(temp, 1, 2)
dist_extract(temp, 2, 1)
dist_extract(temp, "aa", "ba")
dist_extract(temp, 1:10, 11:20)
dim(dist_extract(temp, 1:10, ))
dim(dist_extract(temp, , 1:10))
dist\_extract(temp, 1:10, 11:20, product = "inner")length(dist_extract(temp, 1:10, , product = "inner"))
length(dist_extract(temp, , 1:10, product = "inner"))
dist_extract(temp, c("aa", "ba", "ca"), c("ca", "da", "fa"))
dist_extract(temp, c("aa", "ba", "ca"), c("ca", "da", "fa"), product = "inner")
dist_extract(temp, k = 1:3) # product is always inner when k is specified
```
dist\_ij\_k *Vectorized version of dist\_ij\_k\_*

#### Description

Convert ij indexes to k indexes for a dist object

#### Usage

dist\_ij\_k(i, j, size)

#### Arguments

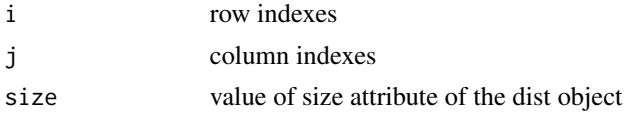

#### Value

k indexes

<span id="page-5-0"></span>

<span id="page-6-0"></span>

Convert ij index to k index for a dist object

#### Usage

dist\_ij\_k\_(i, j, size)

#### Arguments

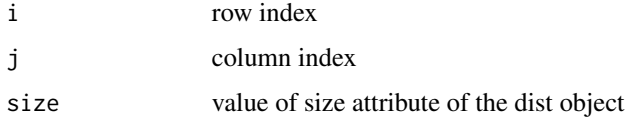

# Value

k index

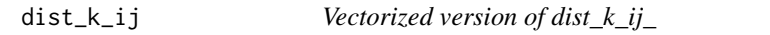

# Description

Convert kth indexes to ij indexes of a dist object

#### Usage

dist\_k\_ij(k, size)

# Arguments

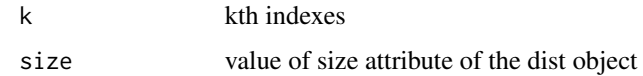

#### Value

ij indexes as 2\*n matrix where n is length of k vector

<span id="page-7-0"></span>

Convert kth index to ij index of a dist object

#### Usage

dist\_k\_ij\_(k, size)

#### Arguments

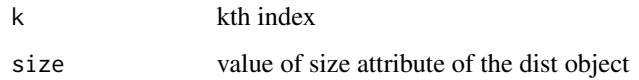

# Value

ij index as a length two integer vector

<span id="page-7-1"></span>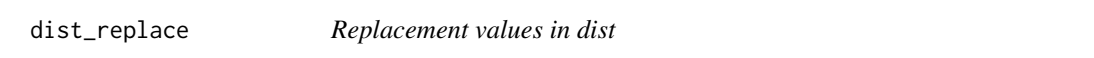

# Description

Replacement values of a dist object with either ij or position indexing

### Usage

```
dist_replace(object, i, j, value, k)
```
# Arguments

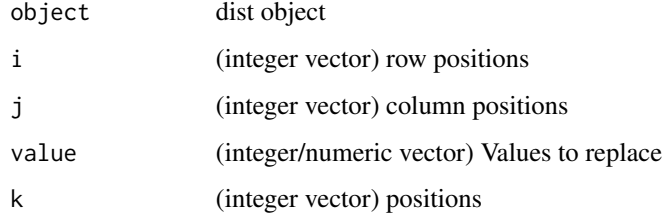

#### <span id="page-8-0"></span>dist\_subset 9

#### Details

There are two modes to specify the positions:

- ij-mode where i and j are specified and k is missing. If i or j are missing, they are interpreted as all values of i or j (similar to matrix or dataframe subsetting). Lengths of i, j are required to be same. If 'value' is singleton, then it is extended to the length of i or j. Else, 'value' should have same length as i or j.
- k-mode where k is present and both i and k are missing. k is the positions in the dist object. If 'value' is singleton, then it is extended to the length of k. Else, 'value' should have same length as k.

#### Value

dist object

#### Examples

```
# create a dist object
d <- dist(iris[,1:4])
attr(d, "Labels") <- outer(letters, letters, paste0)[1:150]
head(d)
max(d)
as.matrix(d)[1:5, 1:5]
# replacement in ij-mode
d <- dist_replace(d, 1, 2, 100)
dist_extract(d, 1, 2, product = "inner")
d <- dist_replace(d, "ca", "ba", 102)
dist_extract(d, "ca", "ba", product = "inner")
d <- dist_replace(d, 1:5, 6:10, 11:15)
dist\_extract(d, 1:5, 6:10, product = "inner")d <- dist_replace(d, c("ca", "da"), c("aa", "ba"), 102)
dist_extract(d, c("ca", "da"), c("aa", "ba"), product = "inner")
# replacement in k-mode
d \leq - dist_replace(d, k = 2, value = 101)
dist\_extract(d, k = 2)dist_extract(d, 3, 1, product = "inner") # extracting k=2 in ij-mode
```
dist\_subset *dist\_subset*

#### Description

Compute subset faster than regular '[[' on a dist object. This is from proxy package (not exported by proxy).

## Usage

dist\_subset(x, subset, ...)

#### Arguments

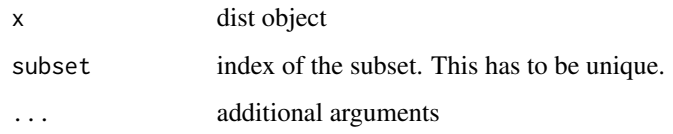

#### Value

returns a dist subset

names.disto *Get names/labels*

# Description

Get names/labels of the underlying distance storing backend

#### Usage

## S3 method for class 'disto' names(x)

#### Arguments

x disto object

#### Value

A character vector

```
temp <- stats::dist(iris[,1:4])
dio <- disto(objectname = "temp")
dio
names(dio) <- paste0("a", 1:150)
```
<span id="page-9-0"></span>

<span id="page-10-0"></span>

Various plotting options for subsets of disto objects

#### Usage

## S3 method for class 'disto'  $plot(x, \ldots)$ 

#### Arguments

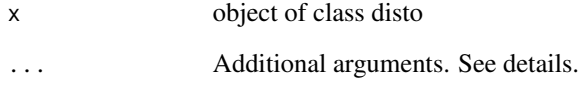

#### Details

Among the additional arguments,

- 'type: is mandatory. Currently, these options are supported: heatmap, dendrogram.
- sampleSize: A random sample of indexes is drawn from the distance object underlyting the disto mapping. Default value of sampleSize is set to 100.
- seed seed for random sample. Default is 100.

#### Value

ggplot object

```
temp <- stats::dist(iris[,1:4])
dio <- disto(objectname = "temp")
plot(dio, type = "heatmap")
plot(dio, type = "dendrogram")
```
<span id="page-11-0"></span>

Print method for dist class

#### Usage

## S3 method for class 'disto'  $print(x, \ldots)$ 

#### Arguments

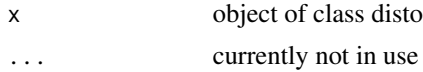

#### Value

invisible NULL. Function writes backend type and size to terminal as a message.

# Examples

```
temp <- stats::dist(iris[,1:4])
dio <- disto(objectname = "temp")
print(dio)
```
size *Obtain size of the disto object*

#### Description

Obtain size of the disto object

#### Usage

size(disto, ...)

#### Arguments

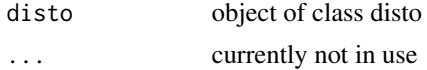

# Value

Integer vector of length 1

#### <span id="page-12-0"></span>summary.disto 13

#### Examples

```
temp <- stats::dist(iris[,1:4])
dio <- disto(objectname = "temp")
size(dio)
```
summary.disto *Summary method for dist class*

#### Description

Summary method for dist class

#### Usage

## S3 method for class 'disto' summary(object, ...)

#### Arguments

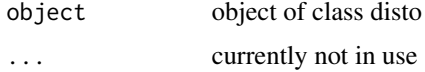

# Value

invisibly returns the tidy output of summary as a dataframe.

#### Examples

```
temp <- stats::dist(iris[,1:4])
dio <- disto(objectname = "temp")
dio
summary(dio)
```
'names<-.disto'' *Set names/labels*

## Description

Set names/labels of the underlying distance storing backend

### Usage

```
## S3 replacement method for class 'disto'
names(x) <- value
```
14 '[.disto'

#### Arguments

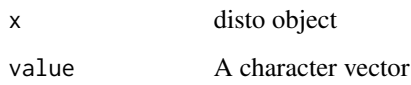

#### Value

invisible disto object

#### Examples

```
temp <- stats::dist(iris[,1:4])
dio <- disto(objectname = "temp")
dio
names(dio) <- paste0("a", 1:150)
```
'[.disto' *Extract from a disto object in matrix style extraction*

#### Description

Extract a disto object in matrix style extraction and via direct indexing. 'product' specification allows both outer (matrix output, default option) and inner (vector) product type extraction. For dist backend see: [dist\\_extract](#page-4-1).

#### Usage

## S3 method for class 'disto' x[i, j, k, product = "outer"]

#### Arguments

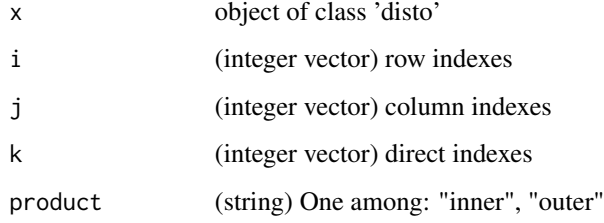

### Value

When product is 'outer', returns a matrix. Else, a vector.

<span id="page-13-0"></span>

#### <span id="page-14-0"></span>'[<-.disto' 15

#### Examples

```
temp <- stats::dist(iris[,1:4])
dio <- disto(objectname = "temp")
dio
names(dio) <- paste0("a", 1:150)
dio[1, 2]
dio[2, 1]
dio[c("a1", "a10"), c("a5", "a72")]
dio[c("a1", "a10"), c("a5", "a72"), product = "inner"]
di[k = c(1,3,5)]
```
'[<-.disto' *In-place replacement of values*

#### Description

For dist backend see: [dist\\_replace](#page-7-1).

#### Usage

## S3 replacement method for class 'disto'  $x[i, j, k]$  <- value

#### Arguments

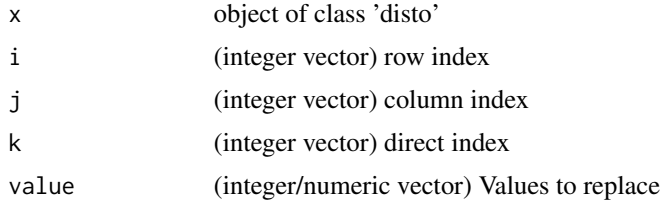

#### Value

Invisible disto object. Note that this function is called for its side effect.

```
temp <- stats::dist(iris[,1:4])
dio <- disto(objectname = "temp")
names(dio) <- paste0("a", 1:150)
dio
dio[1, 2] <- 10
dio[1,2]
dio[1:10, 2:11] <- 100
```

```
dio[1:10, 2:11, product = "inner"]dio[paste0("a", 1:5), paste0("a", 6:10)] <- 101
dio[paste0("a", 1:5), paste0("a", 6:10), product = "inner"]
```
'[[.disto' *Extract a single value from disto object*

#### Description

Extract a single value from disto object in matrix style extraction and via direct indexing. This does not support using names. This is faster than link{extract}. For dist backend see: [dist\\_extract](#page-4-1).

#### Usage

## S3 method for class 'disto' x[[i, j, k]]

#### Arguments

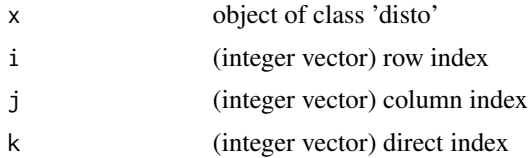

#### Value

(A real number) Distance value

```
temp <- stats::dist(iris[,1:4])
dio <- disto(objectname = "temp")
dio
dio[[1, 2]]
dio[[2, 1]]
dio[[k = 3]]
```
<span id="page-15-0"></span>

# <span id="page-16-0"></span>Index

[.disto *(*'[.disto'*)*, [14](#page-13-0) [<-.disto *(*'[<-.disto'*)*, [15](#page-14-0) [[.disto *(*'[[.disto'*)*, [16](#page-15-0) '[.disto', [14](#page-13-0)  $'[$  <  $-$  . disto  $', 15$  $', 15$  $'[$ [.disto', [16](#page-15-0) 'names<-.disto'', [13](#page-12-0) as.data.frame.disto, [2](#page-1-0) dapply, [3](#page-2-0) dist\_extract, [5,](#page-4-0) *[14](#page-13-0)*, *[16](#page-15-0)* dist\_ij\_k, [6](#page-5-0)  $dist\_ij_k, 7$  $dist\_ij_k, 7$ dist\_k\_ij, [7](#page-6-0) dist\_ $k$ \_ij\_,  $8$ dist\_replace, [8,](#page-7-0) *[15](#page-14-0)* dist\_subset, [9](#page-8-0) disto, [3](#page-2-0) disto-package *(*disto*)*, [3](#page-2-0) disto\_dist, [4](#page-3-0) names.disto, [10](#page-9-0) names<-.disto *(*'names<-.disto''*)*, [13](#page-12-0) plot.disto, [11](#page-10-0) print.disto, [12](#page-11-0) size, [12](#page-11-0) summary.disto, [13](#page-12-0)

tidy, *[2](#page-1-0)*